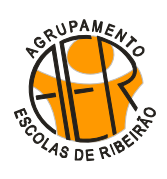

**Escola Básica de Ribeirão (Sede)**

http://portalmath.wordpress.com

Ficha de Trabalho – Preparação Exame VIII de Campanhia de Janeiro 2013

**9.º Ano** 

$$
\color{red}2012/2013
$$

## **SOLUÇÕES**

**1.1.** *n*.<sup>o</sup> alunos = 3 + 4 + 10 + 9 + 9 + 15 = 50;  $\bar{x} = \frac{3 \times 3 + 4 \times 4 + 7 \times 10 + 9 \times 9 + 10 \times 9 + 14 \times 15}{50} = \frac{476}{50} = 9,52$ 50 50 *x*  $=\frac{3\times3+4\times4+7\times10+9\times9+10\times9+14\times15}{2\times9+10\times9+14\times15}=\frac{476}{20}=9,52;$ **1.2.** (B); **1.3.**  $p(\text{rapariga e ter realizado pelo menos 7 exercises}) = \frac{3+6+4+9}{50} = \frac{22}{50} = \frac{11}{25}$ 50 50 25  $p(\text{rapariga } e \text{ ter } \text{realizado } \text{ pelo menos } 7 \text{ exercise}) = \frac{3+6+4+9}{50} = \frac{22}{50} = \frac{11}{25}.$ **2.** (B); **3.** Reduzindo os pesos a gramas  $200v + 350a = 13000$ 10  $v + 350a$  $\begin{cases} 200v + 350a = 0 \\ v = a + 10 \end{cases}$  $\big\downarrow v = a +$ , ou, se colocarmos tudo em *kg*  $0, 2v + 0, 35a = 13$ 10  $, 2v + 0, 35a$  $\begin{cases} 0, 2v + 0, 35a = 0 \\ v = a + 10 \end{cases}$  $\begin{cases} v = a + 10 \end{cases}$ **4.** (C); **5.**  $S = \begin{cases} -2, \frac{2}{3} \end{cases}$ 3  $S = \left\{-2, \frac{2}{3}\right\}$ . Nota:  $2x(2x-3) - x^2 = 4 - 10x \Leftrightarrow 4x^2 - 6x - x^2 = 4 - 10x \Leftrightarrow 3x^2 + 4x - 4 = 0 \Leftrightarrow x = \frac{-4 \pm \sqrt{16 + 48}}{6}$ 6  $x(2x-3)-x^2 = 4-10x \Leftrightarrow 4x^2 - 6x - x^2 = 4-10x \Leftrightarrow 3x^2 + 4x - 4 = 0 \Leftrightarrow x$  $(-3) - x^2 = 4 - 10x \Leftrightarrow 4x^2 - 6x - x^2 = 4 - 10x \Leftrightarrow 3x^2 + 4x - 4 = 0 \Leftrightarrow x = \frac{-4 \pm \sqrt{16 + 16}}{2}$  $2 \vee x = \frac{2}{3}$ 3  $\Leftrightarrow x = -2 \vee x = \frac{2}{3}$ . **6.** (D). <u>Nota:</u>  $k = 2 \times 4 = 8$ . 7.  $\begin{cases} 2x & 3 \end{cases}$   $\Rightarrow$   $\Leftrightarrow$   $(\ldots) \Leftrightarrow$   $\begin{cases} 0x - 0y = 17 \\ 0 \end{cases} \Leftrightarrow$   $(\ldots) \Leftrightarrow$  $\left( x-2(1-3y)\right) = -2$   $\left( x+6y=0\right)$   $\left( y=-\frac{1}{3}\right)$  $2x - \frac{6y-1}{2} = 5$   $\left(6x - 6y = 14\right)$   $\left(x = 2\right)$ 3  $\Leftrightarrow$   $\Leftrightarrow$   $\L$  $x - \frac{6y-1}{2} = 5$   $(6x-6y=14)$   $(x - 6y=14)$ *... ...*  $x+6y=0$   $y$  $\left[2x - \frac{6y-1}{2} \right] = 5$   $\left[6x - 6y \right] = 14$   $\left[x \right]$  $\longleftrightarrow$  3  $\Leftrightarrow$   $\longleftrightarrow$   $\longleftrightarrow$   $\longleftrightarrow$   $\longleftrightarrow$   $\longleftrightarrow$   $\longleftrightarrow$  $x-2(1-3y)=-2$   $x+6y=0$   $y=-$ , logo  $(x, y) = \left( 2, -\frac{1}{2} \right)$ 3  $(x, y) = \left(2, -\frac{1}{3}\right).$ **8.**  $S = \frac{2}{5}$ , 9  $S = \left| \frac{2}{9}, +\infty \right|$ . <u>Nota:</u>  $\frac{x}{2} - \frac{6x - 4}{3} < 1 \Leftrightarrow \frac{x}{2} - \frac{6x}{3} + \frac{4}{3} < 1 \Leftrightarrow 3x - 12x + 8 < 6 \Leftrightarrow -9x < -2 \Leftrightarrow x > \frac{2}{9}$ 2 3  $2$  3 3  $3$  9  $\frac{x}{2} - \frac{6x-4}{2} < 1 \Leftrightarrow \frac{x}{2} - \frac{6x}{2} + \frac{4}{2} < 1 \Leftrightarrow 3x - 12x + 8 < 6 \Leftrightarrow -9x < -2 \Leftrightarrow x$  $-\frac{6x-4}{2} < 1 \Leftrightarrow \frac{x}{2} - \frac{6x}{3} + \frac{4}{2} < 1 \Leftrightarrow 3x - 12x + 8 < 6 \Leftrightarrow -9x < -2 \Leftrightarrow x > \frac{2}{3}$ **9.1.**  $\left[-\sqrt{17},36\right]$ ; **9.2.**  $\left[-\sqrt{3n-1},n^2\right]$ ; **9.3.**  $n^2 = 144 \Rightarrow n = 12$  porque  $n \in \mathbb{N}$  logo  $a = -\sqrt{3 \times 12 - 1} = -\sqrt{35}$ ; **9.4.**  $\mathbb{Z} \cap \left[ -\sqrt{5} ; 4 \right] = \left\{ -2, -1, 0, 1, 2, 3 \right\}.$ **10.** Considera  $\overline{EB} = \overline{BF} = x$ . Pelo Teorema de Pitágoras:  $\overline{EF}^2 = x^2 + x^2 \Leftrightarrow (\sqrt{98})^2 = 2x^2 \Leftrightarrow 49 = x^2 \Leftrightarrow x = \pm 7 \Rightarrow x = 7$ porque é um comprimento, ou seja,  $EB = BF = 7$ ,  $l_a = AB = 14$  e  $r_{\odot} = 7$  . Deste modo:  $A_{Sombreado} = A_{\Box} - 2$  $S$ *ombreado*  $\overline{\phantom{a}}$   $\overline{\phantom{a}}$   $\over$  $A_{\textit{Sombreado}} = A_{\square} - 2 \times A_{\triangle} - \frac{A_{\square}}{2}$  $\frac{1}{[A B C D]} - 2 \times A_{[D H G]} - \frac{1}{2}$  $= A_{ABCD} - 2 \times A_{DBG} - \frac{A_{\odot}}{2} = 14^2 - 2 \times \frac{7 \times 7}{2} - \frac{49\pi}{2} = 147 - \frac{49\pi}{2}$ 2 2 2  $-2 \times \frac{7 \times 7}{2} - \frac{49\pi}{2} = 147 - \frac{49\pi}{2}$ . **11.1.** Considera  $MB = x$  , logo  $AB = BC = 3x$  e  $CG = 6x$  . Repara que  $V_{[AMCDEPGH]} = 360 \Leftrightarrow V_{prisma}$   $-V_{prisma}$   $= 360$ *quadrangular triangular*  $3x \times 3x \times 6x - \frac{x \times 3x}{2} \times 6x = 360 \Leftrightarrow 54x^3 - 9x^3 = 360 \Leftrightarrow 45x^3 = 360 \Leftrightarrow x^3 = \frac{360}{15} \Leftrightarrow x^3 = 8 \Leftrightarrow x = \sqrt[3]{8} \Leftrightarrow x = 2$ 2  $45$  $x \times 3x \times 6x - \frac{x \times 3x}{2} \times 6x = 360 \Leftrightarrow 54x^3 - 9x^3 = 360 \Leftrightarrow 45x^3 = 360 \Leftrightarrow x^3 = \frac{360}{15} \Leftrightarrow x^3 = 8 \Leftrightarrow x = \sqrt[3]{8} \Leftrightarrow x$  $\Leftrightarrow 3x \times 3x \times 6x - \frac{x \times 3x}{2} \times 6x = 360 \Leftrightarrow 54x^3 - 9x^3 = 360 \Leftrightarrow 45x^3 = 360 \Leftrightarrow x^3 = \frac{360}{15} \Leftrightarrow x^3 = 8 \Leftrightarrow x = \sqrt[3]{8} \Leftrightarrow x = 2$ seja,  $MB = 2$  e como tal  $EF = AB = 3 \times MB = 3 \times 2 = 6$  cm. **11.2.** Concorrentes oblíquos ou concorrentes não perpendiculares. **11.3.** (C). Nota:  $AM - EG = AM + GE = GE + AM = GE + EP = GP$  **12.1.** *p*(*soma igual a* 3) =  $\frac{4}{12} = \frac{1}{2}$ 12 3 *p*(soma igual a 3) =  $\frac{1}{12}$  =  $\frac{1}{2}$ . Nota: Usa uma tabela de dupla entrad **12.2.**  $p$ ( *duas bolas pretas*) =  $\frac{6}{16} = \frac{3}{8}$ 16 8  $p$ (*duas bolas pretas*) =  $\frac{0}{16}$  =  $\frac{0}{2}$ . Nota: Usa uma tabela de dupla entrada. **13.1.** A constante é  $360$  euros  $(12 \times 30 = 20 \times 18 = 25 \times 14, 40 = 360)$  e representa o valor, em euros, da prenda que os alunos vão oferecer à professora. **13.2.**  $a \times v = 360$  ou  $v = \frac{360}{v}$ *a*  $=$   $\frac{360}{ }$  ou  $a =$   $\frac{360}{ }$ *v*  $=\frac{360}{15}$ ; **13.3.** 24 euros. Nota:  $v = \frac{360}{15} \Leftrightarrow v = 24$ 15  $v = \frac{300}{15} \Leftrightarrow v = 24$ . **12.2** SACO A A A A V SACO B A **AA AA AA** AV A **AA AA AA** AV V VA VA VA VV V VA VA VA VV **12.1** SACO A  $+ 0 1 2 3$  $\begin{array}{c|ccccc}\n\text{S} & 0 & 1 & 2 & 3 \\
\hline\n0 & 1 & 1 & 3 & 4 \\
\text{S} & 2 & 2 & 3 & 5\n\end{array}$ 1 1 3 4 2 2 **3** 5 3 **3** 4 5 Ficha de Trabalho – Preparação Exame VIII<br>
SOLUÇÕES<br>
1.1. n.º alunos = 3 + 4 + 10 + 9 + 9 + 15 = 50;  $\bar{x} = \frac{3 \times 3 + 4 \times 4 + 7 \times 10 + 9 \times 9 + 10 \times 9 + 14 \times 15}{50} = \frac{476}{50} = 9,52$ ;<br>
1.2. (B); 1.3. p (rapariga e ter realizado 7.  $\begin{cases} 3 & \Leftrightarrow (-1) \Leftrightarrow \begin{cases} x+6y=0 \end{cases} \Leftrightarrow (-1) \Leftrightarrow \begin{cases} y=-\frac{1}{3}, \log_2(x,y)=\begin{cases} 2,-\frac{1}{3} \end{cases} \Leftrightarrow (x,y)=\begin{cases} 2,-\frac{1}{3} \end{cases} \Leftrightarrow (x,y)=\begin{cases} 2,-\frac{1}{3} \end{cases}$ <br>
8.  $S = \begin{cases} \frac{2}{9}, +\infty \end{cases}$ . <u>Nota:</u>  $\frac{x}{2} - \frac{6x-4}{3} < 1 \Leftrightarrow \$  $\Leftrightarrow$   $3x \times 3x \times 6x = \frac{360}{2} \times 54x^2 - 9x^3 = 360 \Leftrightarrow 45x^2 = 360 \Leftrightarrow x^3 = \frac{360}{45} \Leftrightarrow x^2 = 8 \Leftrightarrow x = 8 \Leftrightarrow x = 2$  ou<br>
seja,  $\overline{MB} = 2$  e como tal  $\overline{EF} = \overline{AB} = 3 \times \overline{MB} = 3 \times 2 = 6$  cm.<br>
11.2. Concorrentes oblíquos ou